## SAP ABAP table CRM\_SSFFIELD2 {SAP Smart Forms: Field name, value, texts, and type}

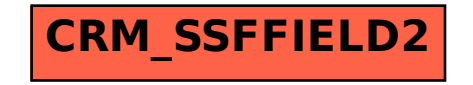